## **Automatic Compact Modelling for MEMS: Applications, Methods and Tools**

#### Lecture 2: Implicit Moment Matching via Arnoldi Process: Theory

#### **Evgenii B. Rudnyi, Jan G. Korvink http://www.imtek.uni-freiburg.de/simulation/mor4ansys/**

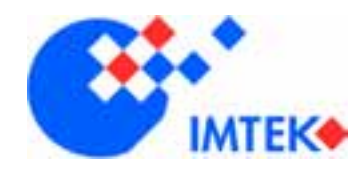

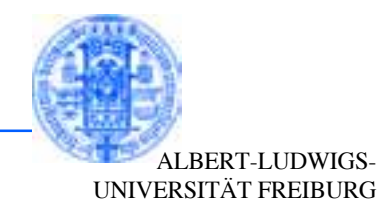

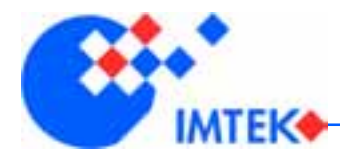

**Outline**

•**Methods based on Hankel singular values (SLICOT)**

•**Implicit moment matching**

•**Solving a system of linear equations**

•**MOR for ANSYS**

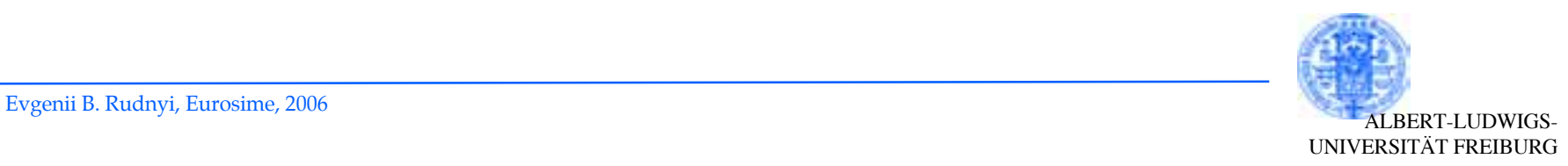

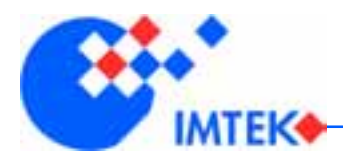

## **MOR and Transfer Function**

•**Representations in time and Laplace domains are equivalent.**

•**Evaluating the transfer function along the imaginary axis is enough (Bode plot).**

•**Model reduction is done inthe Laplace domain:**

Approximating the transfer function.

Formal dimension is the same. Complexity is reduced.

$$
Y(s) = H(s)U(s)
$$

$$
y(t) = \frac{1}{2\pi i} \int_{\gamma - i\infty}^{\gamma + i\infty} Y(s) e^{st} ds
$$

$$
H(i\omega) = C(i\omega E + K)^{-1}B
$$

$$
\hat{H}(i\omega) = \hat{C}(i\omega\hat{E} + \hat{K})^{-1}\hat{B}
$$

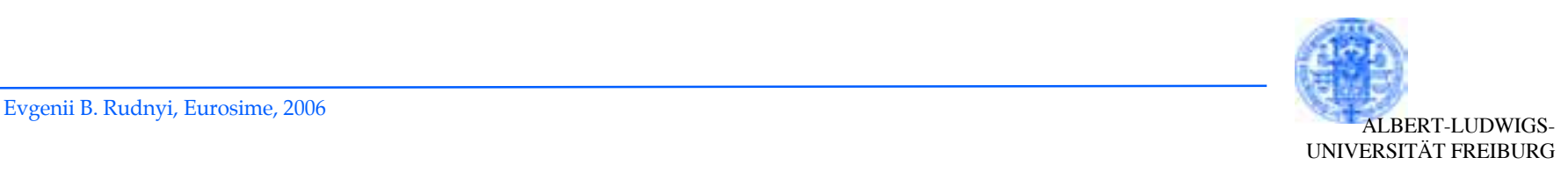

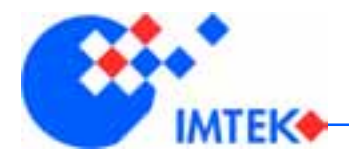

# **Hankel Singular Values**

•**Dynamic system in the state-space form:**

$$
= Ax + Bu
$$
  
y = Cx  

$$
H(s) =
$$

 $\dot{x}$ 

$$
H(s) = C(sI - A)^{-1}B
$$

•**Lyapunov equations to determine controllability and observability Gramians:**

$$
AP + PA^{T} + BB^{T} = 0
$$

$$
A^{T}Q + QA + C^{T}C = 0
$$

•**Hankel singular values (HSV):**

square root from eingenvalues for product of Gramians.

$$
\sigma_i = \sqrt{\lambda_i(PQ)}
$$

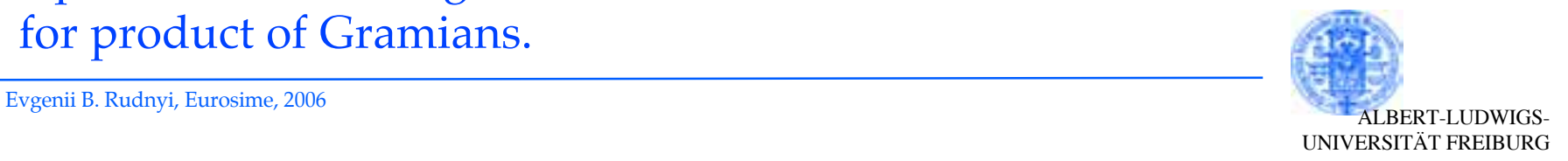

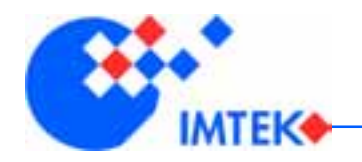

## **Global Error Estimate**

- •**Infinity norm**  $H(s) - \hat{H}(s)$   $\Big|_{\infty} =$  $=$  max<sub>*s*</sub>  $abs(H(s) - \hat{H}(s))$
- •**Global error for a reducedmodel of dimension k** $H(s) - \hat{H}(s)$   $\Big|_{\infty}$  <

$$
2(\sigma_{k+1} + \dots + \sigma_n)
$$

•**Model reduction successdepends on the decay of HSV.**

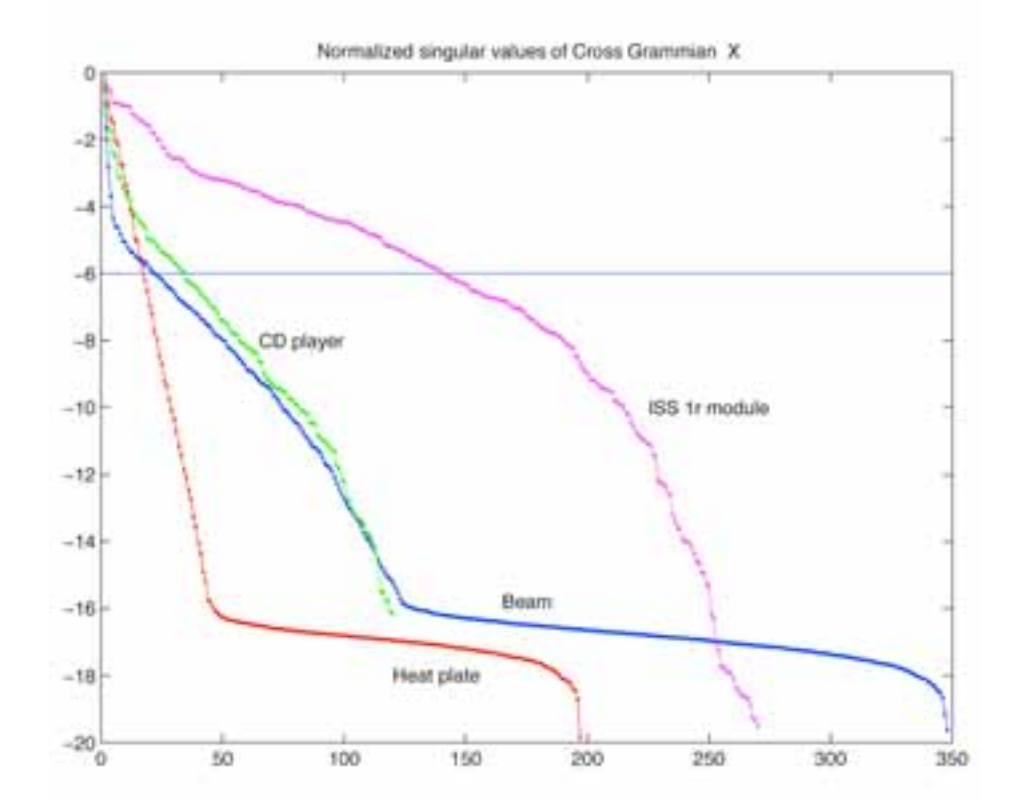

#### •**Log10[HSV(i)] vs. its number.**

#### •**From Antoulas review.**

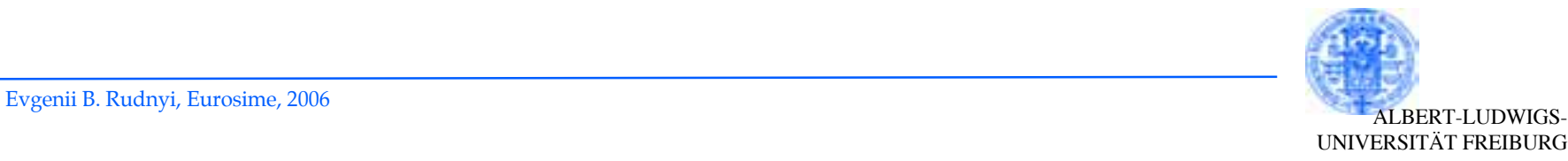

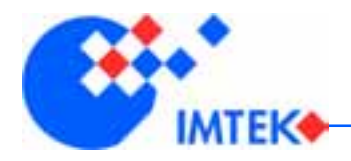

- •**The theory works for stable systems.**  $\lambda_i(A) < 0$ 
	- $\checkmark$ In unstable systems something should be done with unstablepoles.
- •**Hankel Norm**
- **Approximation:**
	- Produces an optimal solution.
- •**Balanced Truncation Approximation:**
	- Most often used.
	- Faster than HNA.
	- Does not preserve the stationary state.
- •**Singular Perturbation Approximation:**
	- Preserves the stationary state.
- •**Frequency-weighted model reduction.**  $V$ *I*  $H$  –  $\left(H-\hat{H}\right) \!W\big\|_\infty$

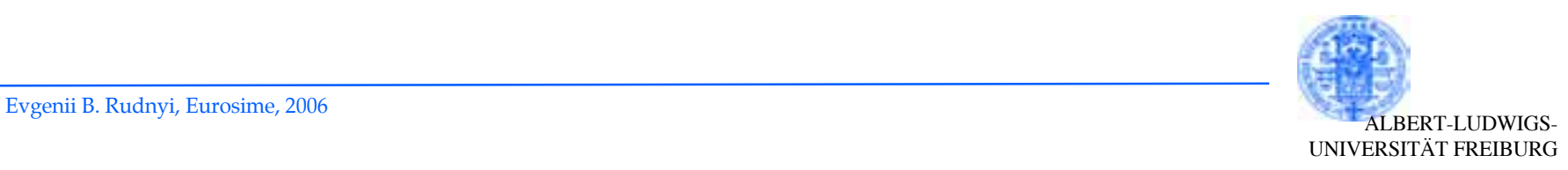

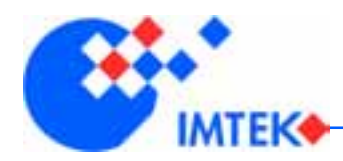

•**FORTRAN Code +Examples found at:** http://www.slicot.de

•**European Community BRITE-EURAM III ThematicNetworks Programme.**

- •**Implements all methods:**
	- Balanced Truncation Appr.
	- Singular Perturbation Appr.
	- Hankel Norm Appr.
	- Frequency-weighted MOR.
- •**Has a parallel version.**
- •**Yet, the computational complexity is O(***N3***).**
- •**Limited to "small" systems.**

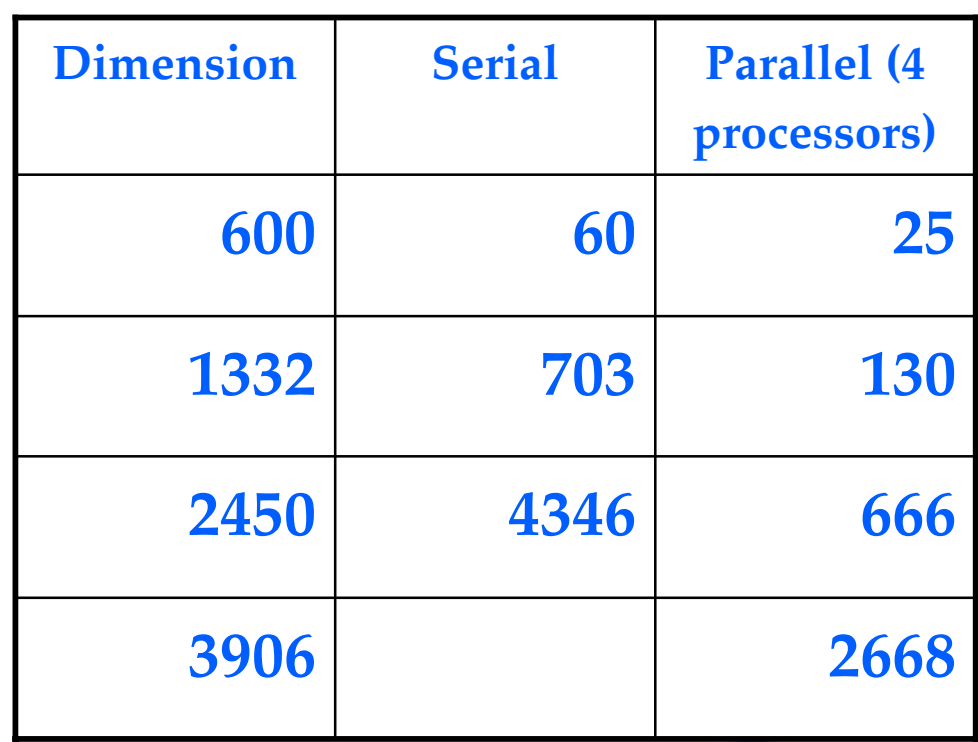

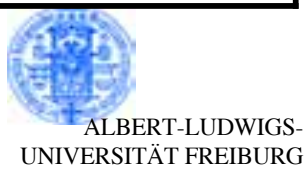

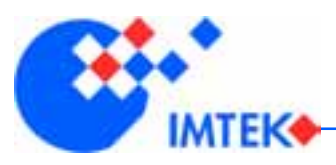

•**The transfer function is arational polynomial function: zeros and poles.**

•**Then search anapproximation among rational functions.**

•**Expand transfer functions** at some point  $s_0$  in the Tailor **series.**

•**Require that first moments are the same.**

## **Moment Matching**

$$
E\dot{x} = Ax + Bu
$$
  
\n
$$
y = Cx
$$
  
\n
$$
H(s) = C(sE - A)^{-1}B
$$
  
\n
$$
H_{ij}(s) = \frac{(s - z_1)...(s - z_N)}{(s - p_1)...(s - p_N)}
$$
  
\n
$$
\hat{H}_{ij}(s) = \frac{(s - z_1)...(s - z_r)}{(s - p_1)...(s - p_r)}
$$
  
\n
$$
H_{ij} = \sum_{i=0}^{\infty} m_i (s - s_0)^i
$$
  
\n
$$
m_i = \hat{m}_i, \quad i = 0,...,r
$$

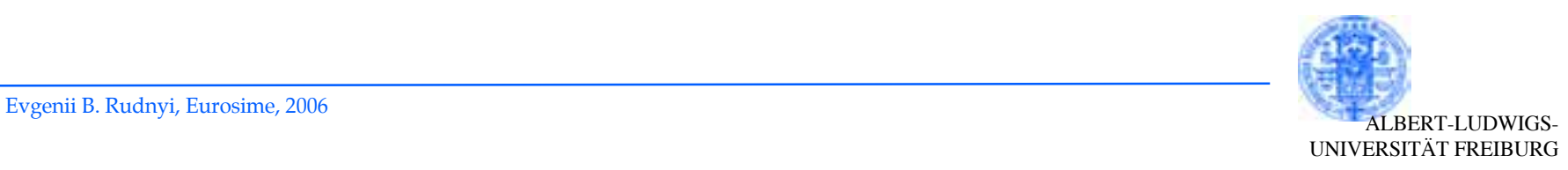

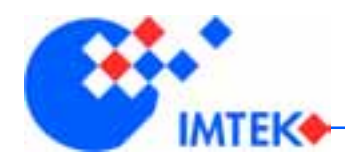

- •**Use matrix identity.**
- •**Let us take expansion point zero.**
- •**The simplest case of a scalar transfer function.**
	- Single Input Single Output. Input matrix is a column, output matrix is a row.

$$
(I - sP)^{-1} = I + \sum_{i=1}^{\infty} P^i s^i = \sum_{i=0}^{\infty} P^i s^i
$$

$$
H(s) = C(sE - A)^{-1}B
$$

**Moments**

$$
(sE - A)^{-1}AA^{-1} = [A^{-1}(sE - A)]^{-1}A^{-1}
$$

$$
H(s) = -C\left(I - sA^{-1}E\right)^{-1}A^{-1}B
$$

$$
H(s) = -\left[CA^{-1}B + \sum_{i=1}^{\infty} C(A^{-1}E)^{i} A^{-1}Bs^{i}\right]
$$

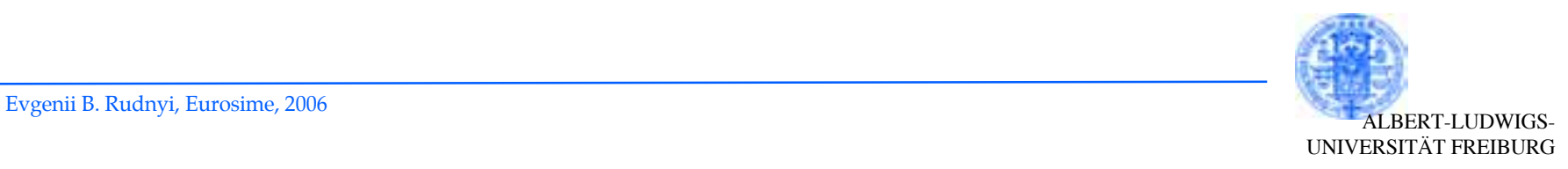

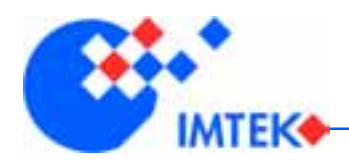

- •**Matrix** *P* **and vector** *r*
- •**Right Krylov subspace**
- •**Transposed matrix** *<sup>P</sup>* **and vector** *l*
- •**Left Krylov subspace**
- •**Krylov subspace defines a low dimensional subspace:**
	- $\checkmark$ Basis is not unique.
- •**Direct computation is numerically unstable because of rounding errors.**

{
$$
r, Pr, P^2r, \ldots, P^{k-1}r
$$
}  
\n $\mathfrak{S}_{R,k}(P,r)$   $\mathfrak{S}_k(P,r)$   
\n ${l, P^Tl, P^T^2l, \ldots, P^T}^{k-1}l$ }

**Krylov subspace**

 $\mathfrak{D}_{L,k}(P,l)$ 

•**Robust computational algorithms are included in 10 top algorithms of the 20th century.**

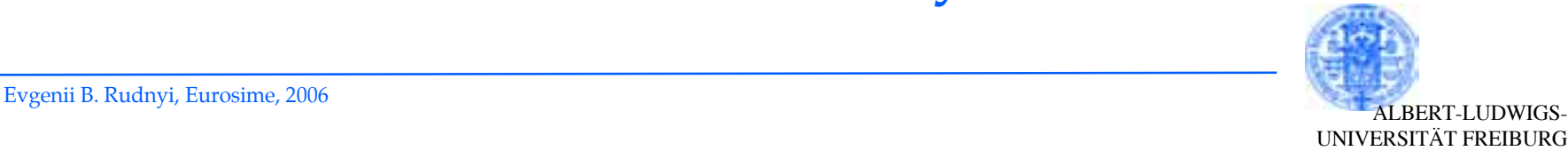

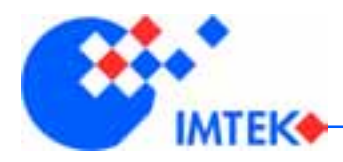

## **Implicit Moment Matching**

- •**Take matrix and vectorcorresponding to a given expansion point.**
- •**Compute the orthogonal basis by the Arnoldi process.**
- •**Project the original system on this basis.**
- •**One can prove that this way the reduced model matches** *k***moments.**

 $s_0 = 0$   $P = A^{-1}E$   $r = A^{-1}b$ 

$$
V = span\{\Im(A^{-1}E, A^{-1}b)\}\
$$

$$
V = span\{r, Pr, P^2r, \dots P^{k-1}r\}
$$

- •**Multiple inputs:** Block Krylov Subspace, Block Arnoldi.
- •**The Lanczos algorithm used the right and left Krylov subspaces.**
	- More problems.
	- $\checkmark$  We will not consider it in this course.

UNIVERSITÄT FREIBURG

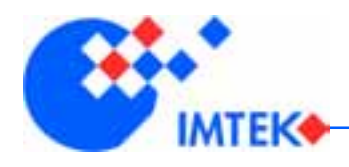

•**Projection onto lowdimensional subspace.**

•**Very general approach, not limited to moment matching.**

•**Moment matching preserves** *<sup>r</sup>* **moments.**

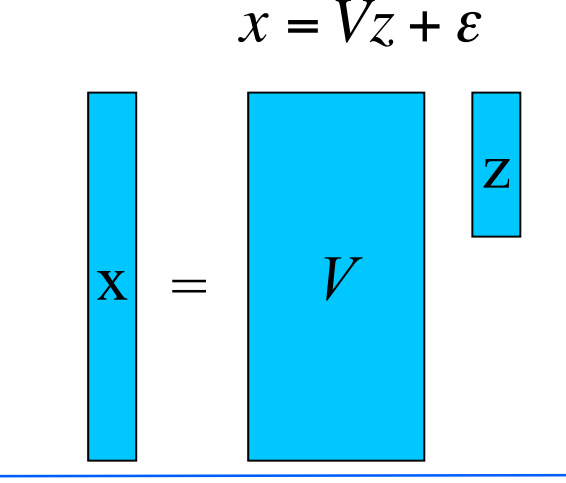

**Projection**

 $E\dot{x} + Kx = Bu$ 

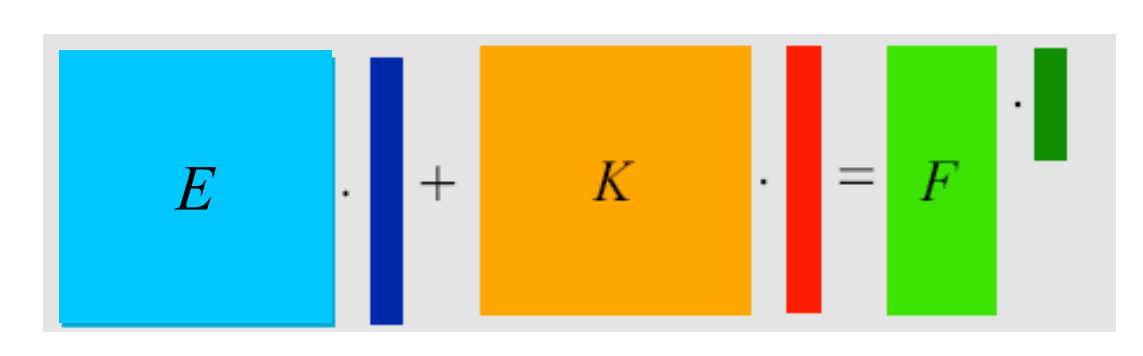

$$
V^T E V \dot{z} + V^T K V z = V^T B u
$$

$$
E_r + K_r = F_r
$$

•**Matrix from the left is different in the Lanczos algorithm.**

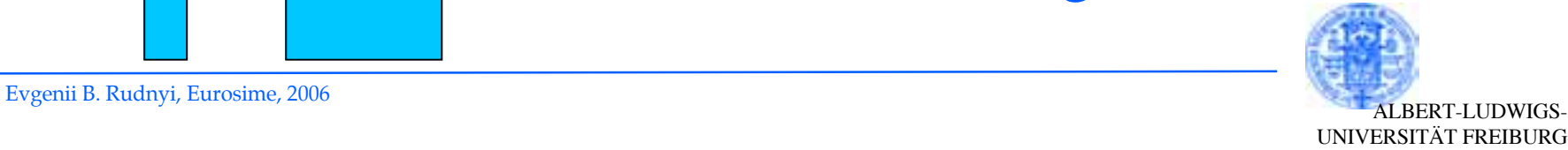

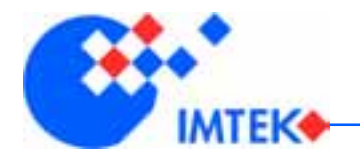

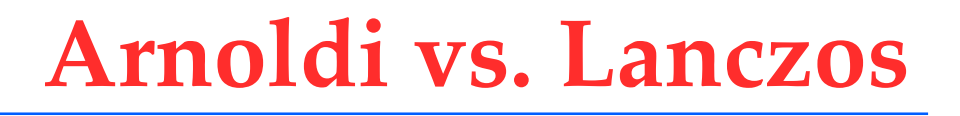

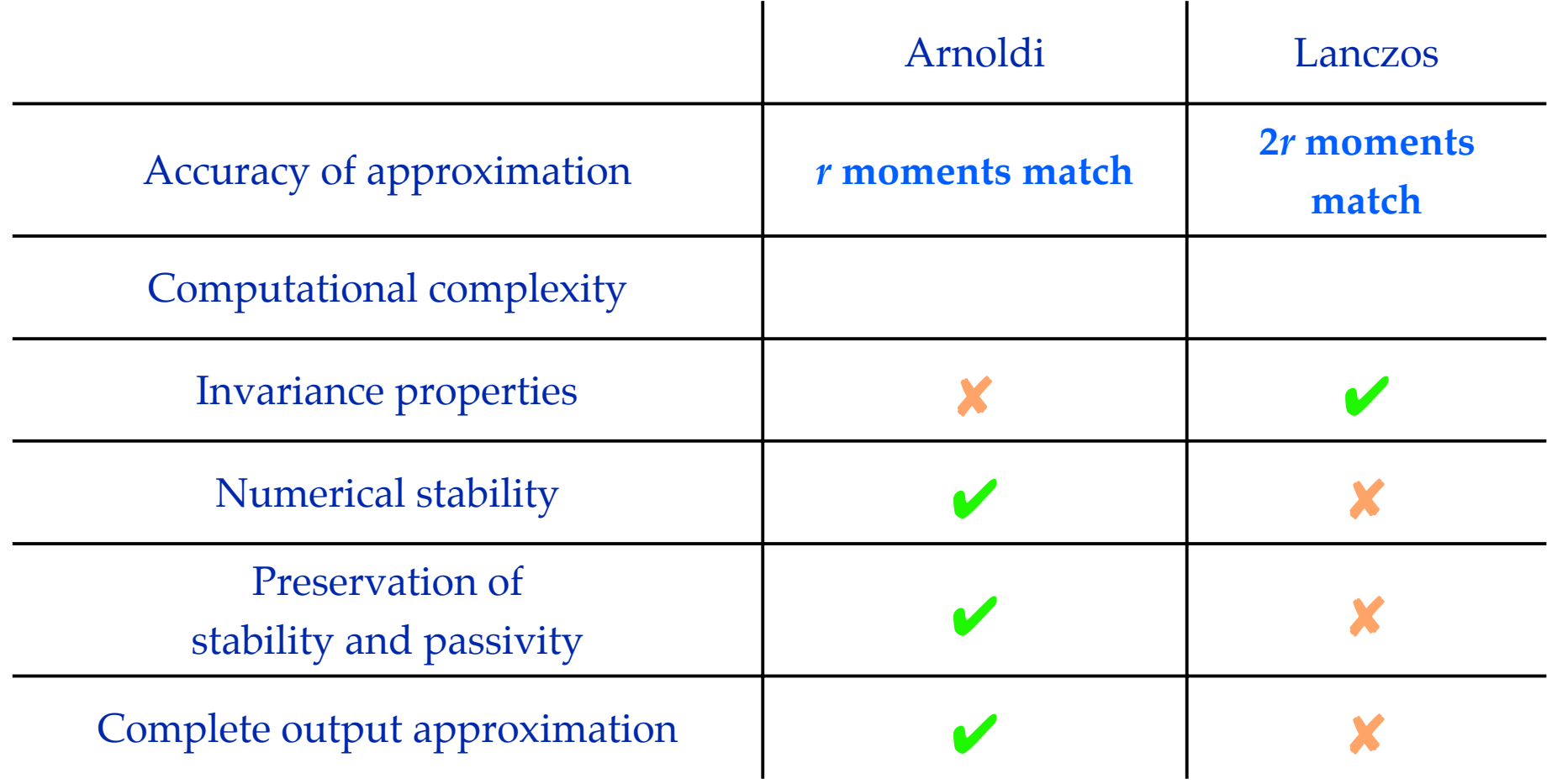

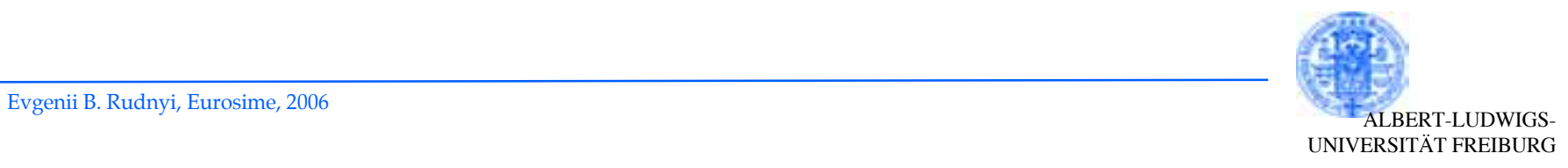

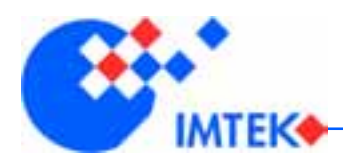

- •**Input: matrix** *P* **and vector** *<sup>r</sup>*
- Normalize vector  $v_1 = r/|r|$
- $\bullet$  **Do**  $(i = 2, k)$ :
	- $\checkmark$  Next vector  $w = P v_{i-1}$  $\checkmark$  Orthogonalize *w* in respect to  $\{v_1, v_2\}$  $\ldots, v_{i-1}$
	- $\nu\sqrt{\text{Normalize }v_i} = w/\sqrt{w_i}$
- Output:  $V = \{v_1, ..., v_k\}$ *V* is orthogonal *VTV=I*
- •**Input vector must not be zero.**
- •**Deflation can happen:**
	- Stop earlier.
- •**Orthogonalization** Gram-Schmidt
- Input: *w* and  $\{v_1, ..., v_{i-1}\}$
- $\bullet$  **Do**  $(i = 1, i-1)$ :  $\sqrt{w} = w - (w^T v_i)v_i$
- •**Output: new** *<sup>w</sup>*

•**Could be generalized to multiple inputs (see Freund).**

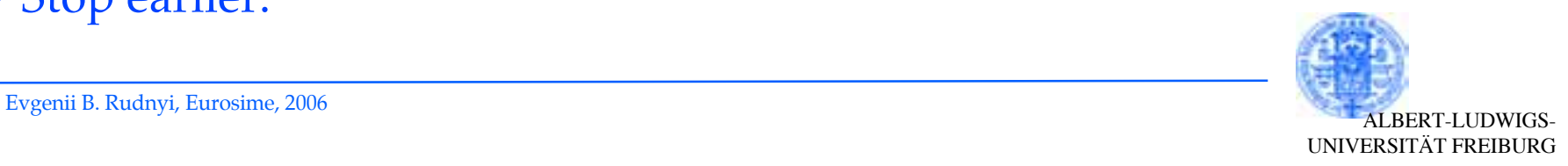

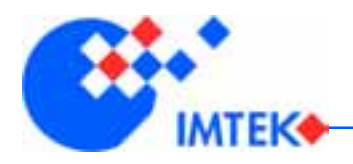

## **Sparse Matrices**

#### **Structure Plot**

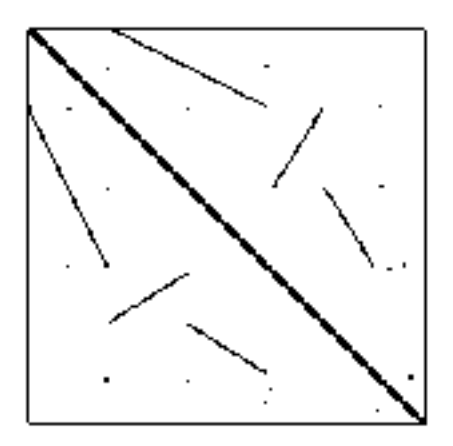

**City Plot** 

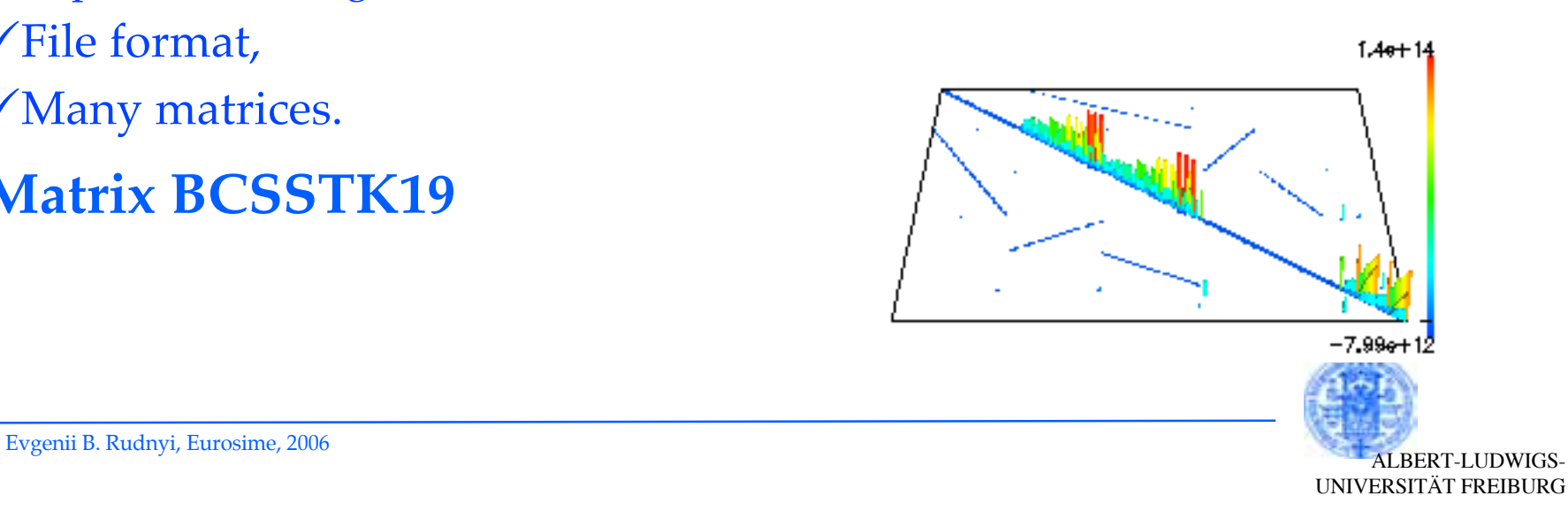

•**In the finite element method matrices are sparse.**

•**We have to store only nonzeros entries.**

•**nnz - number of nonzeros.**

#### •**Matrix Market:**

http://math.nist.gov/MatrixMarket  $\checkmark$ File format,

- Many matrices.
- •**Matrix BCSSTK19**

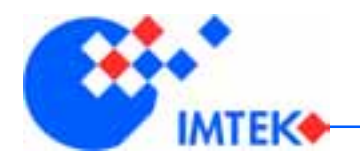

•**The Arnoldi process requires matrix vector product.**

- •**Yet, we have a matrix inverse.**
- •**Instead solve a system of linear equations.**
- •**This is the biggest computational cost:**
	- Number of vectors x time forlinear solve.

**Treating Matrix Inverse**

$$
v_{i+1} = A^{-1} E v_i
$$

$$
u_{i+1} = A^{-1} u_i
$$

$$
Au_{i+1} = u_i
$$

- •**The only right hand side is different.**
- •**Can be used to speed it up.**

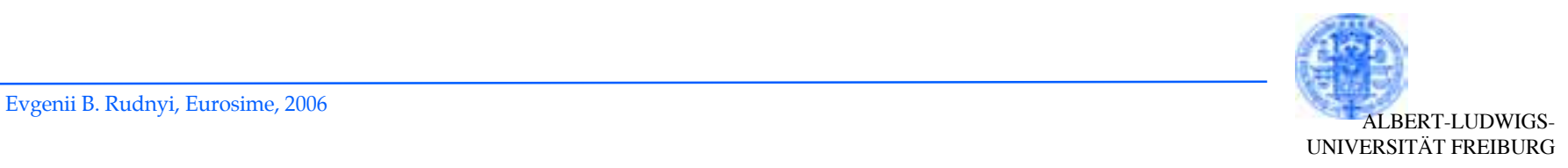

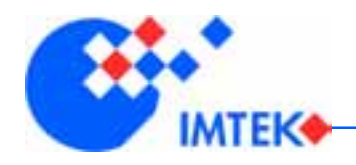

- •**Gauss elimination.**
- •**Positive definite matrices:**
	- Cholesky decomposition.
- •**General symmetric matrix:** LTDL decomposition.
- •**Unsymmetric matrix:**
	-

$$
LUx = b
$$

*Ax* <sup>=</sup> *b*  $A = L^TL$ 

**Direct Solvers**

$$
A = L^T D L
$$

$$
A = LU
$$

LU decomposition. •**1) Factorization (expansive).** •**2) Back substitution (cheap).** •**Well suited for model reduction.**

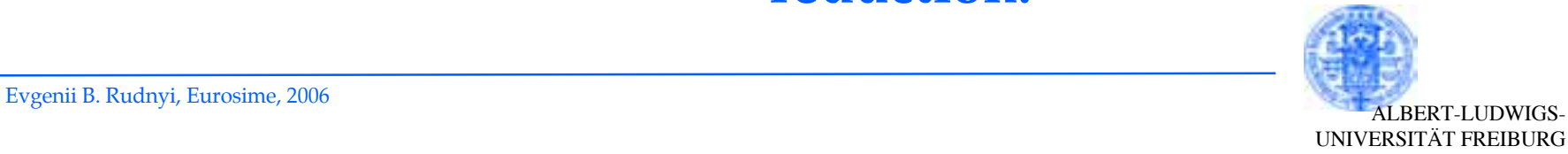

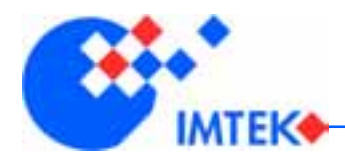

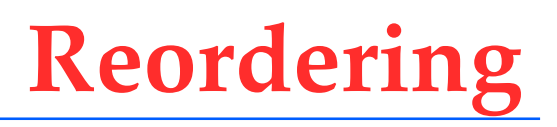

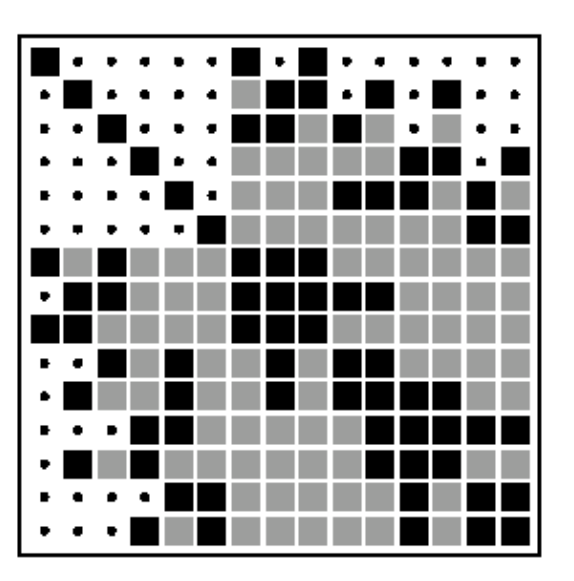

- •**Factorization creates fill-in.**
- •**Factor size depends on the matrix structure.**
- •**Reordering reduces fill-in in the factor.**
- •**Symmetric matrix**
	- $\sqrt{79171x79171}$
	- $\sqrt{nnz}$  2215638 (in its half) ~ 2.2 10<sup>6</sup>

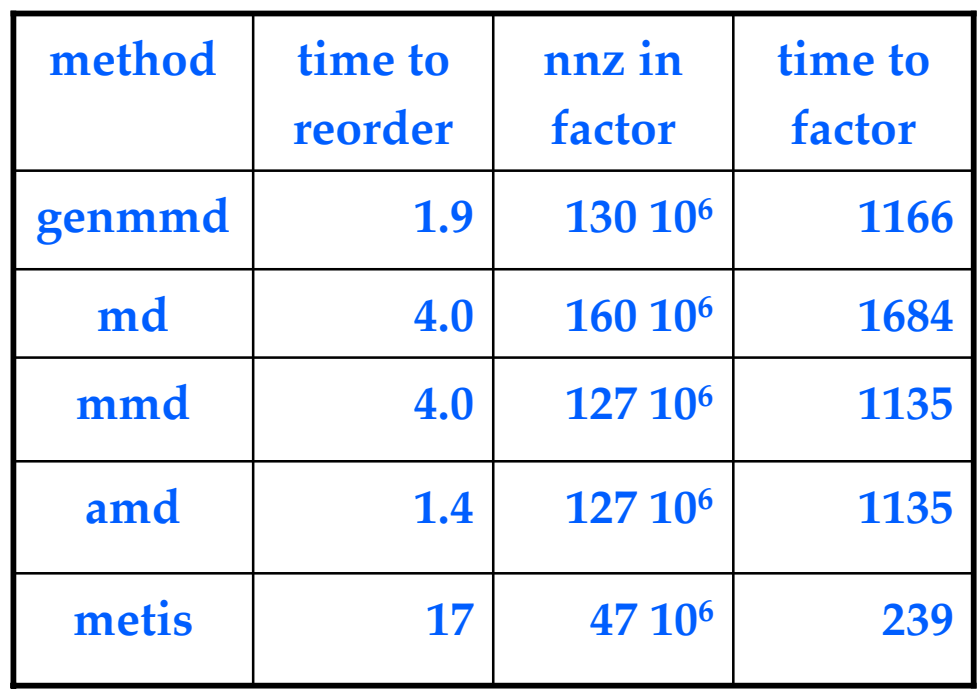

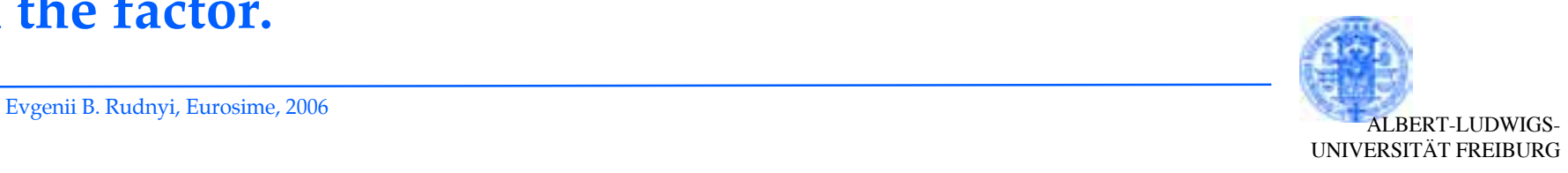

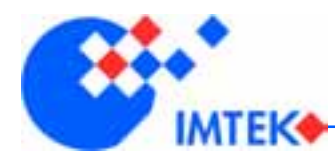

## **Iterative Solvers**

•**Direct solvers have anupper limit because of memory requirements.**

- •**Use iterative solvers:**
	- Could be faster.
	- $\checkmark$  The only possibility for high dimensions.
- •**However, the success highly depends on a preconditioner.**
- •**Model reduction still couldbe advantageous.**
- •**4 Gb of RAM**
- •**Structural mechanicsproblem:**
	- 375 801 DoFs15 039 875 nnz
- •**Sparse solver:**

**490 s**

•**PCG solver with 1e-8tolerance: 290 s**•**PCG solver with 1e-12tolerance: 420 s**

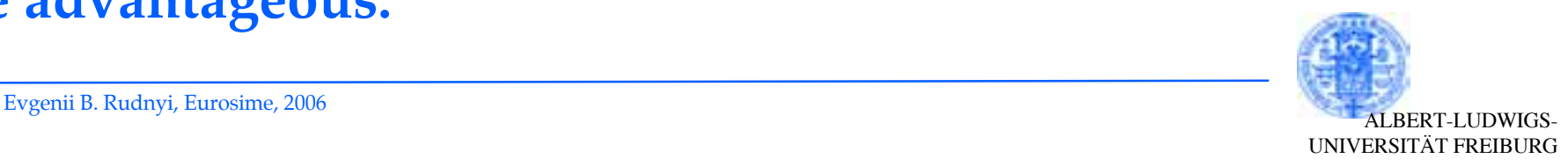

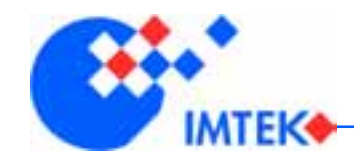

- • **Expansion around zero preserves stationary state.**
- •**In principle, one can take any expansion point.**

$$
Ex = Ax + Bu
$$

$$
y = Cx
$$

$$
G(s) = C(sE - A)^{-1}B
$$

- •**Complex expansion point leads to problems.**
- •**One can take several expansion points.**  $[(s - s_0)E + s_0E - A]^{-1}(s_0E - A)(s_0E - A)^{-1}$

$$
H(s) = C\bigg[I + (s - s_0)(s_0E - A)^{-1}E\bigg]^{-1}(s_0E - A)^{-1}B
$$

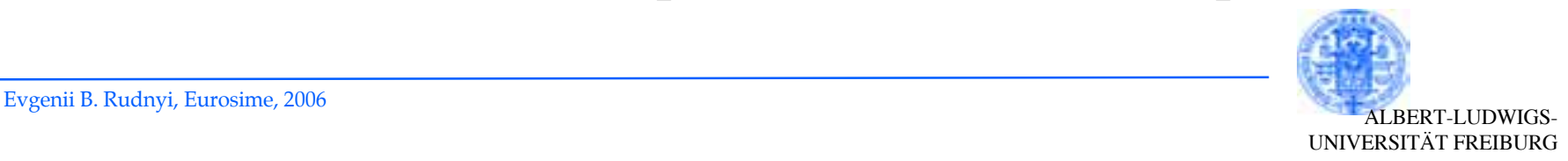

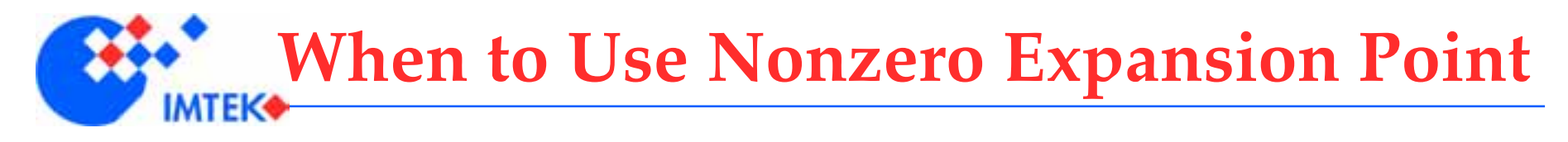

- •**When the stiffness matrix is degenerated.**
	- Check Eigenvalues[MatrixK[sys]] for a reduced model.
- •**When the convergence is slow for the frequency required.**
- •**Rule of thumb: use a medium point for your frequency range.**

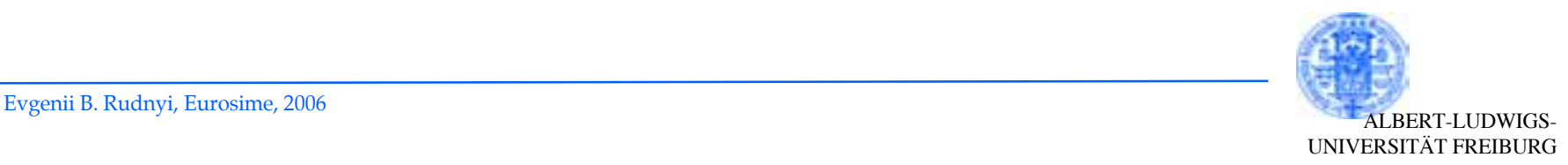

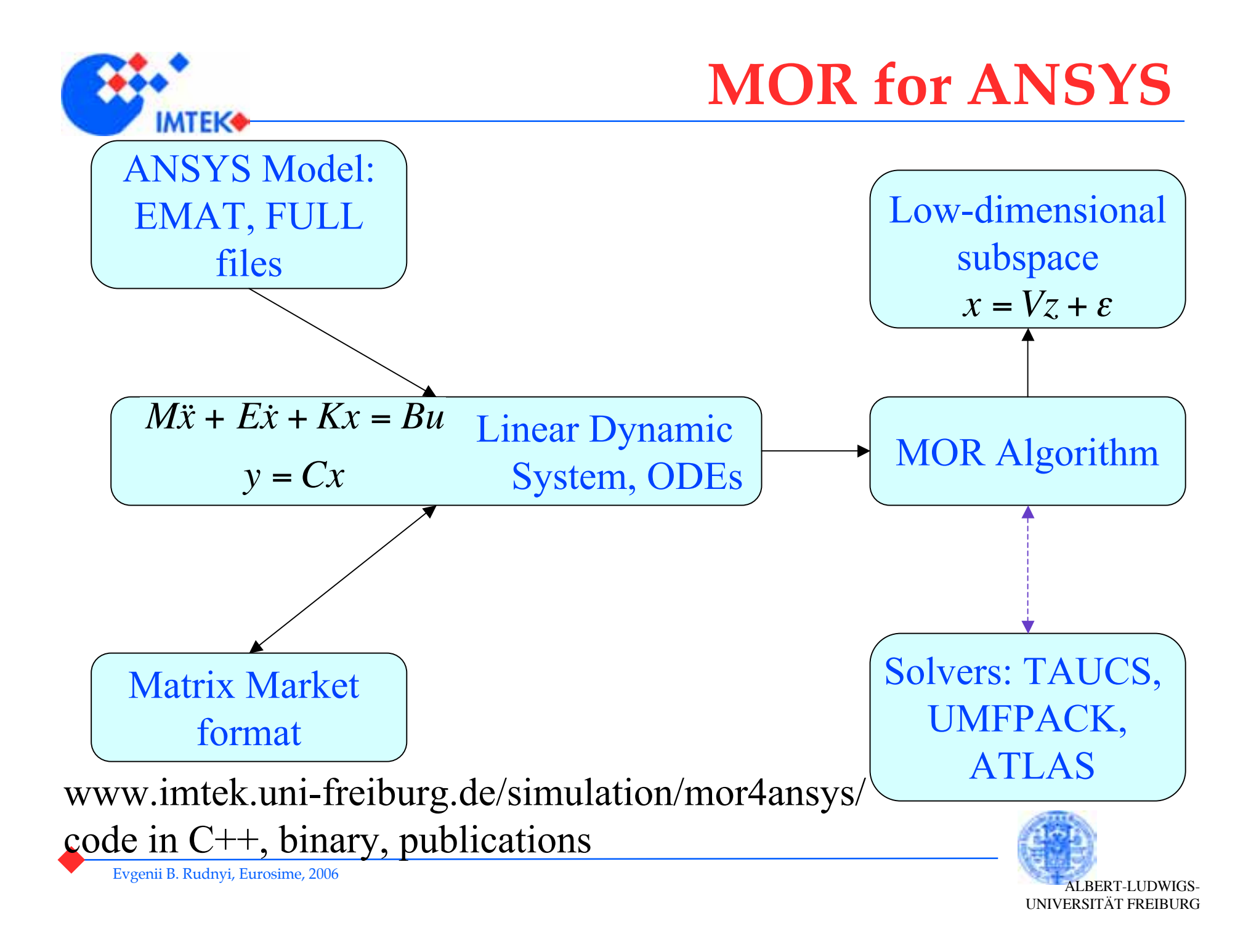

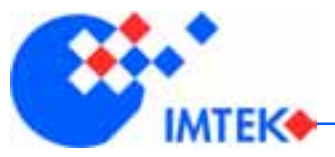

## **MOR Timing with TAUCS**

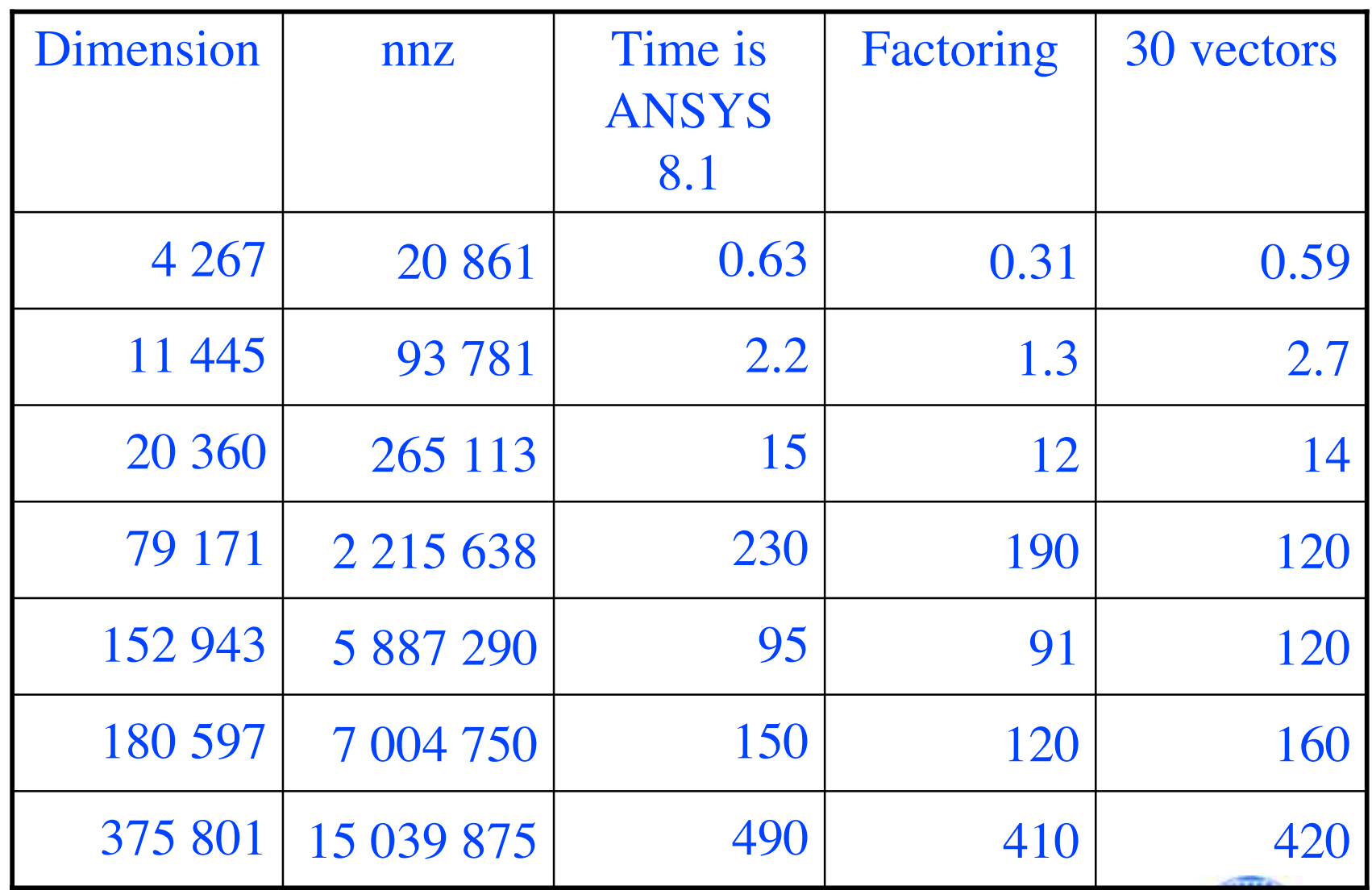

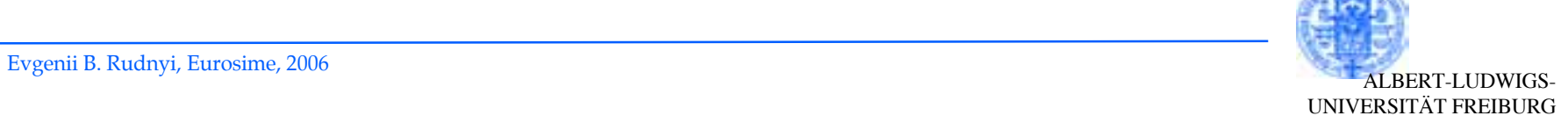

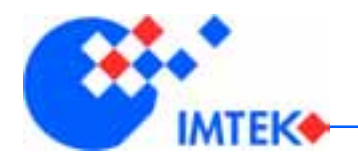

## **MOR as Fast Solver**

#### •**Model reduction time is about twice as time for a staticsolution.**

- Direct solver can be used.
- Dimension of the reduced model is about 30.
- Time for an iterative solver is comparable with direct solver.
- $\checkmark$  Single expansion point.
- •**Simulation of the reduced model is a few seconds.**
- •**It is advantageous to use MOR even you use the reduced model only once:**
	- Design,
	- Geometry optimization.

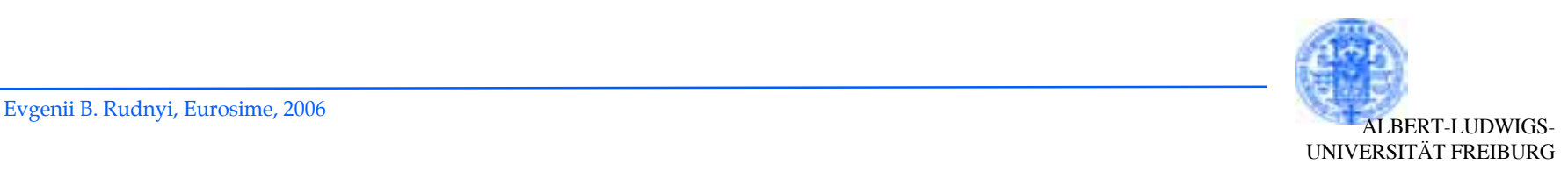

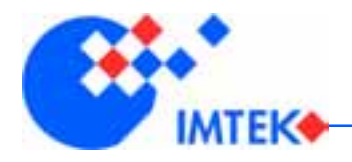

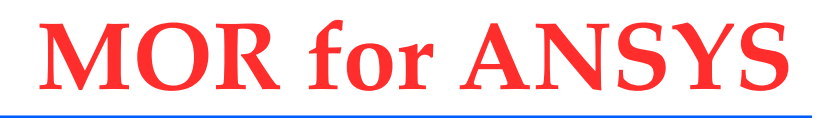

•**Command line tool, mor\_for\_ansys.**

- •**Read files, computes and then write files.**
- •**Current version is 1.83.**

- •**There could be problems with reading matrices.**
- •**Another tool, dumpmatrices allows us to overcome problems with reading ANSYS files.**

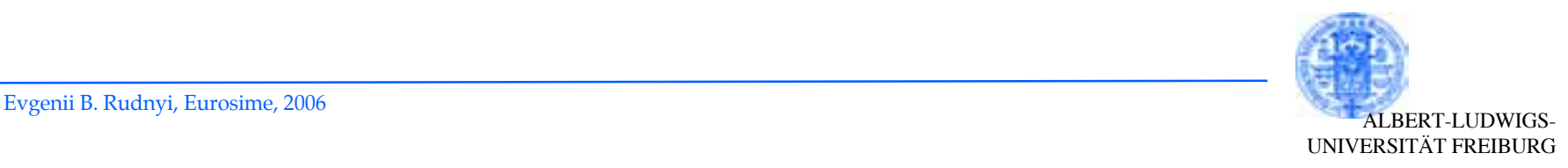

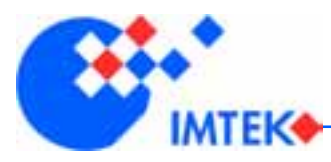

## **Notation**

#### • **Ordinary Differential Equation** First Order  $\frac{1}{2}$

$$
Ex = Ax + Bu
$$

$$
y = Cx
$$

Second Order

$$
M\ddot{x} + E\dot{x} + Kx = Bu
$$

$$
y = Cx
$$

- **MOR 4 ANSYS can read matrices from ANSYS.**
- **MOR 4 ANSYS can read matrices in the Matrix Market format as well.**

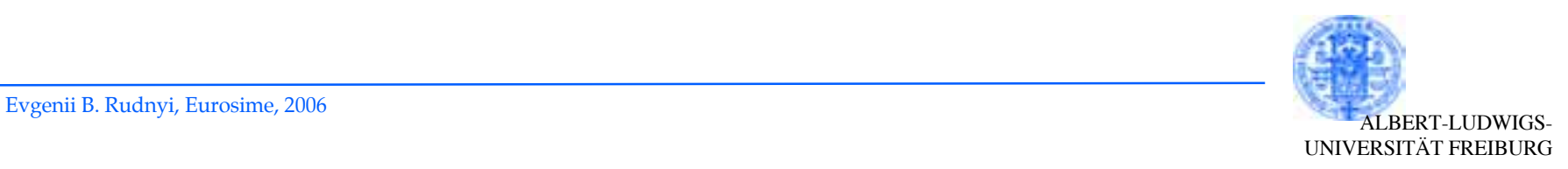

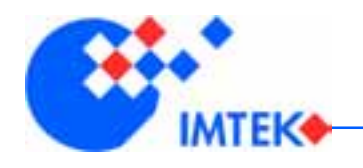

## **FULL and EMAT files**

### •**EMAT**

 $\sqrt{\text{File with element matrices}}$ .

### •**FULL**

- $\checkmark$  File with global matrices.
- Load vector, Dirichlet and equation constraints.
- Must be for symbolic assembly (sparse solver).
- Problem to have all matrices.

### •**mor\_for\_ansys uses both files.**

- When different coordinate systems have been used during modeling, EMAT file does not give us correct result.
- Matrices and load vector must be real valued.

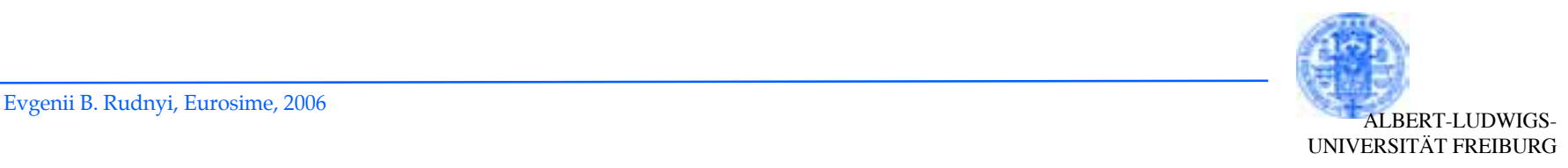

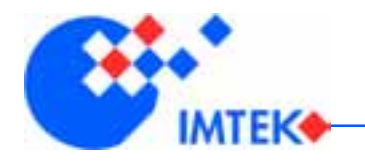

#### •**Several outputs**

mor\_for\_ansys file.full file.emat –N 30 -C output.txt -s UMFPACK

### •**Complete output**

mor\_for\_ansys file.full file.emat –N 30 -f -s UMFPACK

#### •**Reading matrices in the Matrix Market format**

mor\_for\_ansys -M base\_name –N 30 -s UMFPACK

#### •**Solvers**

- UMFPACK for unsymmetric matrices
- TAUCS for symmetric matrices

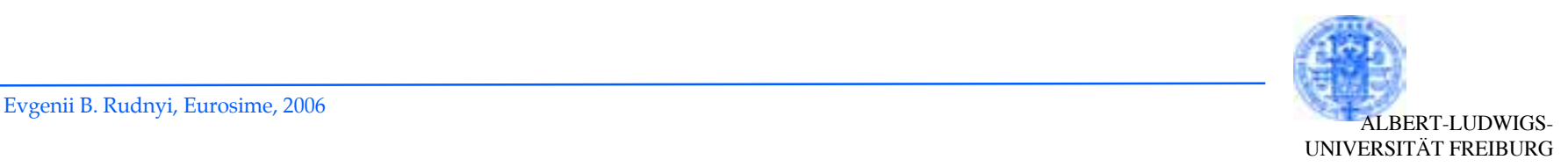

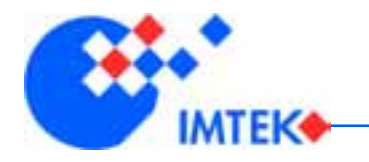

- •**Reads either FULL or EMAT file.**
- •**Can write original matrices before the application of constraints.**
- •**Several outputs**

dumpmatrices file.full -C output.txt -w base\_name

### •**Complete output**

dumpmatrices file.full -w base\_name

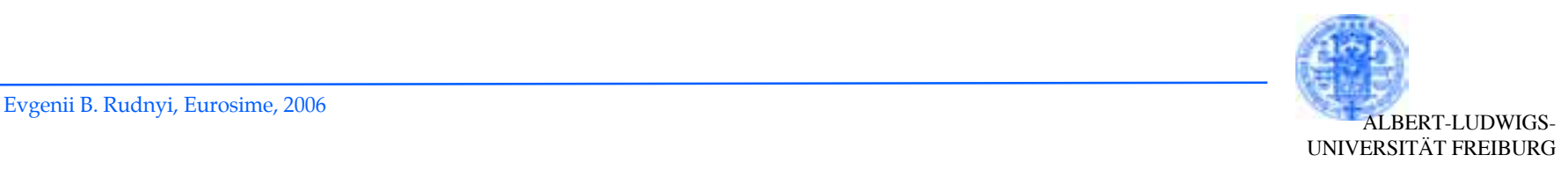

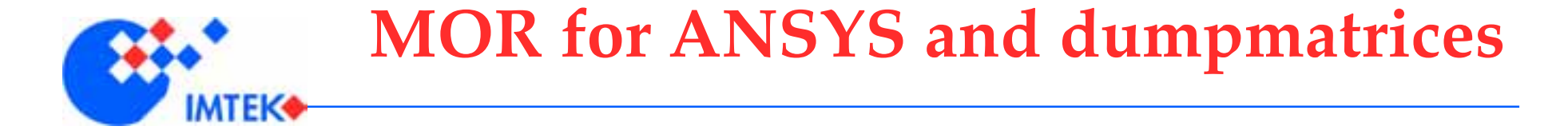

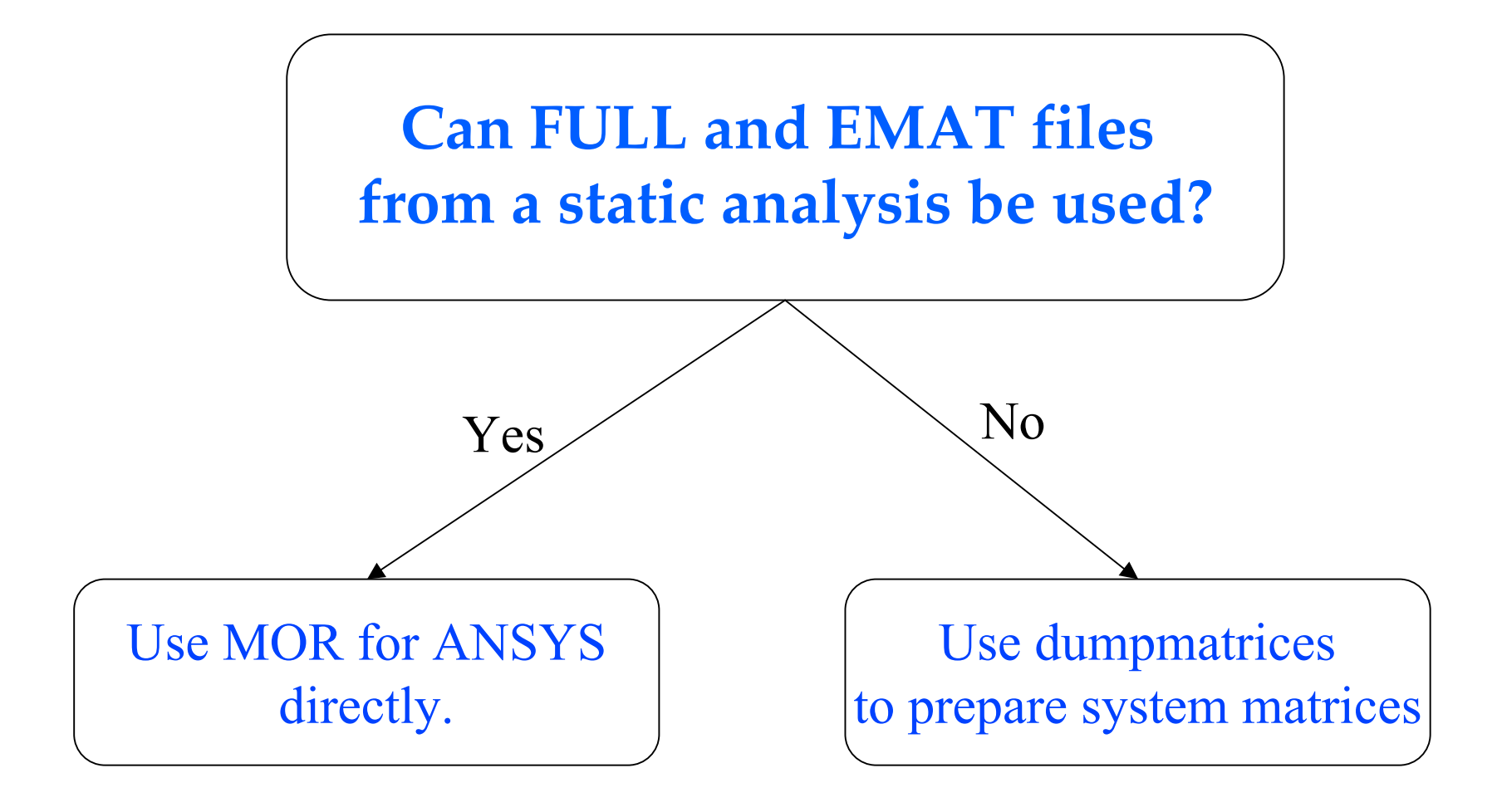

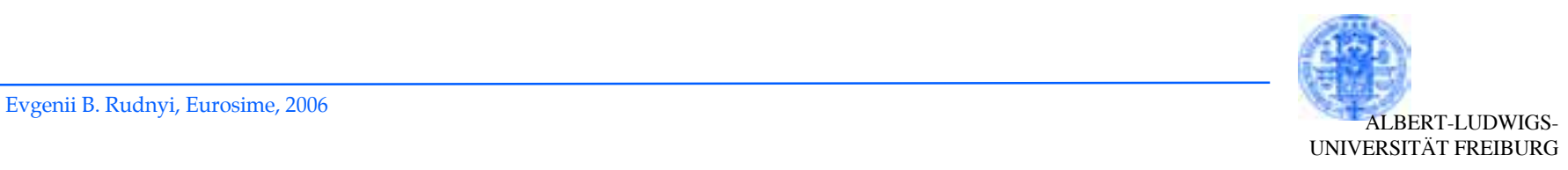

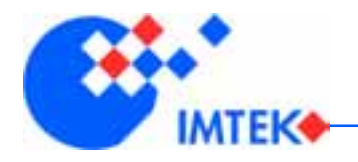

•**One of the next conditions applies:**

•**During modeling different coordinate systems have been used.**

- •**Load vector is complex-valued.**
- •**During static analysis ANSYS removes some degrees of freedom.**

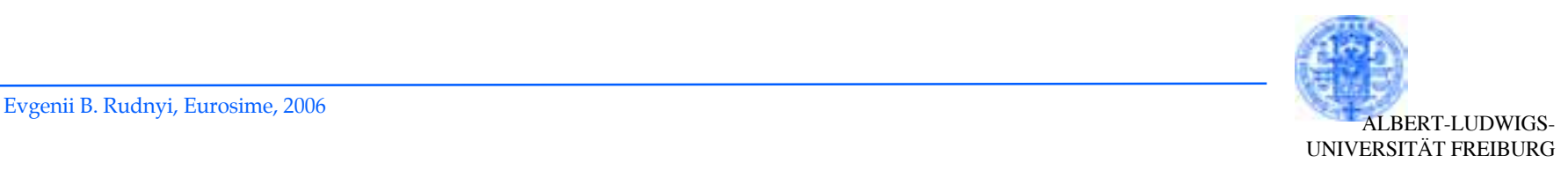

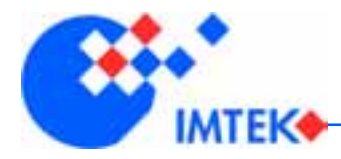

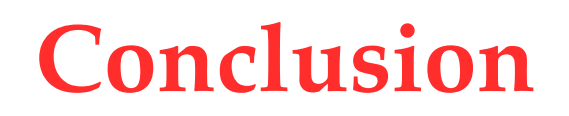

•**Methods based on Hankel singular values (SLICOT)**

•**Implicit moment matching**

•**Solving a system of linear equations**

•**MOR for ANSYS**

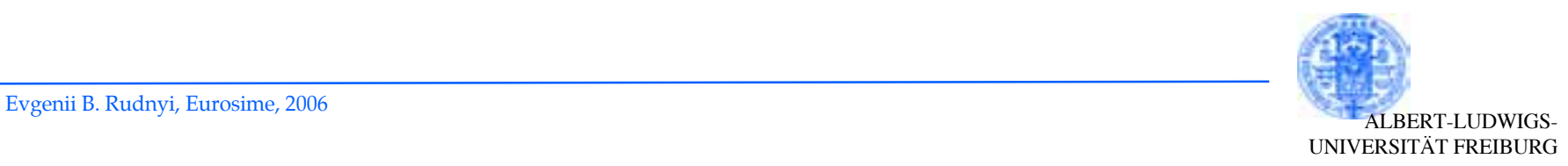